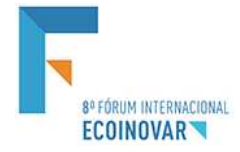

**8º FÓRUM INTERNACIONAL ECOINOVAR Santa Maria/RS - 15, 16 e 17 de Outubro de 2019**

**Área:** Estratégia **| Tema:** Gestão Estratégica Financeira

# **O PONTO DE EQUILÍBRIO E GRAU DE ALAVANCAGEM COMO FERRAMENTA DE GESTÃO EM UMA EMPRESA PRESTADORA DE SERVIÇOS DE TELECOMUNICAÇÕES**

# **BREAK-EVEN POINT AND LEVEL OF LEVERAGE AS A MANAGEMENT TOOL IN A TELECOMMUNICATION SERVICE PROVIDER**

Rogério Machado De Lima, Luci Inês Schumacher e Alessandro Xarão Da Costa

### **RESUMO**

Na administração, a mensuração e análise de custos e a projeção de retorno são praticas essenciais na gestão empresarial. Este trabalho apresenta a apuração do ponto de equilíbrio (PEO) e grau de alavancagem (GAO) de uma empresa prestadora de serviços relacionados a telecomunicações, localizada na cidade de Júlio de Castilhos – RS. Por meio da investigação, foi feita coleta e diagnóstico dos gastos e receitas do período de outubro de 2015 a setembro de 2016, informações estas obtidas a partir de pesquisa documental, entrevista e observação. Cabe destacar os pontos de equilíbrio dos serviços onde ocorre uma maior concentração de clientes, que são o plano PF – 1MB com 1.342 e PEO de 946, e o plano PF – 2MB que agrupa 288 clientes e tem como PEO 135 clientes. Portanto, percebe-se que a empresa possui margem de contribuição positiva em praticamente todos os serviços. Quanto a alavancagem obtive-se os índices de GAO de 3,05, GAF de 1,08 e GAT de 3,31. Verificou-se com a pesquisa que a empresa não utiliza de indicadores financeiros em sua gestão, foram feitas ponderações de como se utilizar o ponto de equilíbrio e o grau de alavancagem e suas peculiaridades na melhoria dos serviços e utilização dos recursos financeiros.

**Palavras-Chave:** Ponto de equilíbrio. Grau de alavancagem. Gestão empresarial.

### **ABSTRACT**

In management, cost measurement and analysis and return projection are essential practices in business management. This paper presents the Break-even Point (PEO) and degree of leverage (GAO) calculation of a telecommunications services company, located in the city of Júlio de Castilhos - RS. Through the investigation, was collected and diagnosed the expenses and revenues from October 2015 to September 2016, information obtained from documentary research, interview and observation. It is worth mentioning the breakeven points of services where there is a higher concentration of customers, which are the PF - 1MB plan with 1,342 and PEO of 946, and the PF - 2MB plan that groups 288 customers and has PEO 135 customers. Therefore, it is clear that the company has a positive contribution margin in practically all services. As for leverage, we obtained the GAO indices of 3.05, GAF of 1.08 and GAT of 3.31. It was found from the research that the company does not use financial indicators in its management, were considered how to use the breakeven point and the degree of leverage and their peculiarities in improving services and use of financial resources.

**Keywords:** Break-even Point. Degree of leverage. Business management

# **O PONTO DE EQUILÍBRIO E GRAU DE ALAVANCAGEM COMO FERRAMENTA DE GESTÃO EM UMA EMPRESA PRESTADORA DE SERVIÇOS DE TELECOMUNICAÇÕES**

# **1 INTRODUÇÃO**

Para que a empresa possa controlar e planejar seu futuro, a apuração dos seus custos é indispensável, além disso, conhecer o ponto de equilíbrio do seu produto é um diferencial de competitividade. O ponto de equilíbrio acorre quando as receitas totais da venda dos produtos ou serviços da empresa igualem-se aos seus custos e despesas totais do mesmo período, sendo que, a partir do alcance desse estágio a empresa obterá lucro, seu objetivo principal, e terá em mãos um dado importante para o seu planejamento (RIBEIRO, 2009).

Outra informação essencial para que os gestores consigam elevar ao máximo os resultados da organização é o conhecimento da alavancagem, principalmente quando na tomada de decisões essas dizem respeito à composição da estrutura de capital da empresa. A alavancagem se utiliza os ativos ou fundos a custo fixo visando aumentar o lucro dos proprietários da empresa, ao aumentá-la resulta-se em maior retorno e risco, sendo que sua redução, diminui ambos (GITMAN, 2010, SOUZA, 2014).

No sentido de fornecer aos seus gestores informações de custos para a tomada de decisões, as empresas devem escolher o método de mensuração de custos mais apropriado as suas estruturas. Para Crepaldi (2010) o método de custeio indicará como a empresa deve proceder no momento de apropriar seus custos, sendo o método de custeio variável o mais indicado para tomada de decisões relacionada a custo, volume de produção e lucro.

A proposta deste estudo foi realizar uma análise dos gastos em um provedor regional de telecomunicações localizado na cidade de Júlio de Castilhos – RS, calculando os gastos necessários para a prestação de serviços relacionados à telecomunicação, os custos dos serviços prestados, o ponto de equilíbrio, grau de alavancagem e o demonstrativo de resultado do exercício pelo método de custeio variável. Ainda buscou-se demonstrar o diferencial da utilização do grau de alavancagem e o ponto de equilíbrio no planejamento e tomada de decisões da empresa em estudo.

Inicialmente a pesquisa aborda conceitos de custos, sua classificação e formas de apropriação, em seguida o custeio variável, estruturação, vantagens e desvantagens. Na sequencia, o ponto de equilíbrio contábil, econômico e financeiro, margem de contribuição e a alavancagem operacional, financeira e total. Com base nesse contexto que é fundamentada a metodologia associada à necessidade da empresa de ferramentas de gestão. O relatório expõe informações e dados coletados na empresa em estudo do período de outubro 2015 a setembro 2016, com destaque para os gastos totais.

# **2 FUNDAMENTAÇÃO TEÓRICA**

### **2.1 Custos**

Custos são medidas pecuniárias dos sacrifícios com os quais uma organização tende que dispender a fim de conseguir chegar aos seus objetivos (BRUNI; FAMÁ, 2012). Os elementos que compõe os custos são os "materiais, a mão de obra e os gastos gerais" (RIBEIRO, 2009, p. 26).

Os materiais são os custos das mercadorias, os recursos que são utilizados na concepção dos produtos e serviços, alguns fazem parte da essência dos produtos e serviços, entretanto, outros são necessários, porém servem como auxiliares nas operações do processo produtivo (PADOVESE; TAKAKURA JÚNIOR, 2013).

A mão de obra são os custos referentes a salários e demais compromissos e obrigações de todo pessoal envolvido na produção ou na operacionalização dos produtos e serviços, bem como se refere aos encargos envolvidos nos custos da equipe administrativa e de outras funções na empresa (PADOVESE; TAKAKURA JÚNIOR, 2013).

Para Schier (2006) gastos gerais de fabricação ou de produção são todos os custos e despesas ocorridas em uma empresa decorrente da produção, excluindo-se o material e a mão de obra.

Custos diretos são aqueles gastos que notoriamente são visualizados e mensurados de forma monetária em uma unidade de produto ou serviço, ou seja, são os custos que são acomodados diretamente aos produtos fabricados ou serviços prestados (JIAMBALVO, 2009; RIBEIRO, 2009; MARTINS, 2010; VICECONTI; NEVES, 2013). Custos indiretos são os gastos que não permitem uma identificação objetiva, ou seja, os custos são rateados por meio do método considerado mais adequado em cada empresa (apropriação, alocação, distribuição etc.;) para que se possa mensurar o custo unitário do produto ou serviço (PADOVEZE; TAKAKURA JÚNIOR, 2013).

Os custos fixos são aqueles gastos da empresa que não estão diretamente relacionados à quantidade produzida ou vendida, e existem mesmo que não haja venda ou produção, são os custos que permanecem inalterados, independentemente do volume de produção da entidade (JIAMBALVO, 2009; RIBEIRO, 2009; VICECONTI e NEVES, 2013).

Padoveze e Takakura Júnior (2013, p. 28) designam que custos variáveis são aqueles "cujo valor varia proporcionalmente a cada unidade adicional de produto produzido ou vendido, e não existirão se não houver produção ou venda." Acompanhando essa avaliação Viceconti e Neves (2013) definem custos variáveis como aqueles que sua alteração se dá conforme o crescimento ou declínio do volume de produção.

É necessário que as empresas definam como irão apropriar os seus custos aos produtos e, portanto, é imprescindível que estabeleça qual, ou quais métodos de custeio serão utilizados nessa gestão (CREPALDI, 2010). Os principais métodos adotados são: o Custeio por atividades (ABC), o Custeio Direto ou Variável, o Custeio Padrão e o Custeio por Absorção (RIBEIRO, 2009).

No estudo optou-se por utilizar o Custeio Variável, que segundo Padoveze e Takakura Junior (2013, p. 87) "para a tomada de decisão que envolva alteração de volume e *mix* de produtos e serviços só é admissível a utilização do método de custeio direto/variável".

Existe a necessidade de separação dos custos e despesas de vendas em fixos e variáveis para execução do custeio variável. Sobre as receitas do período são descontados os custos e despesas variáveis, originando desta diferença a margem de contribuição que deverá servir para pagar os custos fixos, despesas administrativas do período e gerar o resultado líquido (HASAN, 2016; VICECONTI; NEVES, 2013).

### **2.2 Ponto de equilíbrio e margem de contribuição**

Para Ionescu (2013) o ponto de equilíbrio em uma empresa se dá quando os custos e despesas totais se equiparam e a partir desse ponto a organização começa a ter lucro. Outro conceito essencial para que se encontre o ponto de equilíbrio é a margem de contribuição unitária que Ribeiro (2009, p. 465) determina como "a diferença entre a receita bruta auferida na venda de uma unidade de produto e o total dos custos variáveis incorridos na fabricação dessa unidade de produto." Portanto, pode-se assegurar que a parcela remanescente para pagamento dos custos fixos após serem deduzidos os custos variáveis, corresponde à margem de contribuição.

Os três pontos de equilíbrio que fornecem informações e subsídios para respaldar as decisões relativas ao gerenciamento da empresa são: o ponto de equilíbrio contábil, financeiro e econômico (BÓRNIA, 2010; MARTINS, 2010; RIBEIRO, 2009).

O ponto de equilíbrio contábil, Fórmula 1, é representado quando a soma das margens de contribuição for suficiente para cobrir todos os custos e despesas fixos, é o ponto onde não há nem lucro e nem prejuízo a serem contabilizados (RIBEIRO, 2009).

$$
PEC = CDFT / MCU
$$

Onde:

PEC = Ponto de equilíbrio contábil; CDFT = Custos e despesas fixos totais; MCU = Margem de contribuição unitária;

Chega-se ao ponto de equilíbrio econômico, Fórmula 2, quando a soma das margens de contribuição seja suficiente para a dedução dos custos e despesas fixos somados do lucro mínimo estipulado pela organização (RIBEIRO, 2009).

$$
PEE = CDFT + ML / MCU
$$

Onde:

PEE = Ponto de equilíbrio econômico; CDFT = Custos e despesas fixos totais; ML = Margem de lucro; MCU = Margem de contribuição unitária.

Considera-se o ponto de equilíbrio financeiro quando a empresa atingir vendas ou produção suficientes para não ficar sem dinheiro para cobrir suas necessidades de desembolso (BÓRNIA, 2010).

Os resultados contábil e econômico não necessariamente são coincidentes com o resultado financeiro, pois este desconsidera gastos não financeiros, como, por exemplo, a depreciação. Sendo que "os custos e as despesas não financeiros são aqueles que, embora tenham sido considerados na apuração do resultado, [...] não correspondem à saída de dinheiro da empresa." (RIBEIRO, 2009, p. 494). Segue Fórmula 3 do ponto de equilíbrio financeiro.

(3)

(1)

(2)

PEF = CDTF – CDNF / MCU

Onde:

PEF = Ponto de equilíbrio financeiro; CDFT = Custos de despesas fixos totais; CDNF = Custos e despesas não financeiros; MCU = Margem de contribuição unitária;

A análise do ponto de equilíbrio é indispensável em decisões referentes a investimentos, planejamento de controle do lucro, lançamento ou retirada de produtos ou serviços do mercado além da gestão de preços (CREPALDI, 2010; JIAMBALVO, 2009).

### **2.3 Alavancagem**

O resultado do uso de ativos ou fundos a custo fixo para amplificar os retornos da empresa, considera-se alavancagem, ao passo que seu nível de oscilação, tanto positivamente como de maneira negativa indica o grau de risco ou retorno da organização. Os gestores devem deter-se na composição da estrutura de capital, o volume de alavancagem dentro desta, pois a quantidade de dívidas de longo prazo e de capital próprio afetam significativamente os resultados provenientes do nível da alavancagem (GITMAN, 2010).

Conforme Gitman (2010) e Souza (2014) existem três tipos básicos de alavancagem: a operacional, a financeira e a total.

A alavancagem operacional é quando um aumento percentual na receita impacta diretamente um acréscimo percentual maior no lucro bruto, sendo determinado pela estrutura de custos e despesas da empresa, onde quanto mais forem distribuídos esses gastos fixos em um maior volume de produção, provocará uma redução do gasto unitário. A empresa que possui uma elevada estrutura de custos e despesas fixas tem mais capacidade de assumir riscos em virtude de uma maior oscilação dos seus resultados operacionais, porém esses gastos fixos trazem risco para as atividades operacionais, a alavancagem vem avaliar as proporções dessa ameaça (ASSAF NETO, 2014; SOUZA, 2014).

A maneira de como será calculado o grau de alavancagem irá depender dos dados e informações que estão disponíveis e que estão apresentados de uma forma mais clara e precisa no momento da apuração. Por isso, são apresentadas a Fórmula 4 conforme Souza (2014) e de acordo com Braga (2009) a Fórmula 5, que podem ser utilizadas distintamente para essa mensuração.

(4)

(5)

GAO = Variação no lucro operacional / Variação no volume de atividade

#### GAO = Margem de contribuição total / LAJIR

Onde: GAO = Grau de alavancagem operacional; LAJIR = Lucros antes de juros e de imposto de renda

O grau de alavancagem operacional é a relação entre as vendas e os impactos de sua variabilidade no lucro, portanto, o efeito provocado nos lucros são influenciados diretamente pelas transformações nas vendas (MEGLIORINI, 2012).

Já a alavancagem financeira, ocorre quando a empresa consegue promover retorno com a utilização do capital de terceiros na sua estrutura de capital financiando seus ativos. Se a organização conseguir obter retorno aos acionistas maior do que o custo deste capital, quanto mais ela estiver endividada melhor a sua situação, pois maior será o seu grau de alavancagem financeira, e essa maior competência de endividamento irá alavancar os resultados. Entretanto, essa diferença pode ser relacionada tanto a lucros quanto a prejuízos, pois quanto mais alto esse grau de alavancagem, maior o risco assumido (ASSAF NETO, 2014; SOUZA, 2014). A seguir a Fórmula 6 conforme Souza (2014) e de acordo com Braga (2009) a Fórmula 7, para mensuração do grau de alavancagem financeira.

(6)

(7)

GAF = Variação do lucro líquido/Variação do lucro operacional

GAF = LAJIR/LAJIR – Despesas financeiras (LAIR)

Onde:

LAIR = Lucros antes do imposto de renda

Portanto, a alavancagem financeira é quando a empresa potencialmente utiliza os custos financeiros fixos para ampliar os efeitos de alterações no LAJIR sobre o lucro por ação (GITMAN, 2010). Pode-se dizer também, que a alavancagem financeira acontece quando o capital de terceiros produz efeitos sobre o patrimônio líquido, isto é, como se o capital de terceiros impulsionasse e produzisse efeitos (positivos ou negativos) acerca do patrimônio líquido (HOJI, 2014).

Por fim, a alavancagem total ou combinada é quando a empresa se utiliza dos custos e despesas fixas, tanto operacionais, quanto financeiros, para maximizar os efeitos e variações das receitas sobre o lucro líquido da empresa conforme Fórmula 8 e 9, apresentada respectivamente, por Fonseca (2009) e Braga (2009).

(8)

(9)

GAC = Margem de contribuição total/LAJIR–Despesas financeiras (LAIR)

O grau de alavancagem e o ponto de equilíbrio são informações que indicam basicamente qual o estado da "saúde" financeira da organização, uma vez que um indica a partir de que nível de vendas ou produção a empresa passará a ter lucro e o outro, o impacto da oscilação dessas receitas no lucro da empresa.

## **3 ASPECTOS METODOLÓGICOS**

A metodologia é que norteia os rumos da pesquisa, é por meio dela que se constituiu a forma de como o tema é abordado e conduzido ao longo do estudo (ANDRADE, 2010; VERGARA, 2014).

Quanto à forma de abordagem do problema esta pesquisa classifica-se como qualitativa. Para Marconi e Lakatos (2011, p. 272) "por meio do método qualitativo, o investigador entra em contato direto e prolongado com o indivíduo ou grupos humanos, com o ambiente e a situação que está sendo investigada, permitindo um contato de perto com os informantes". Portanto, a presente pesquisa se enquadra nesse método, visto que, não utilizou a estatística e esteve em contato direto com o grupo pesquisado.

Segundo os objetivos esta pesquisa classifica-se como descritiva. "A pesquisa descritiva expõe características de determinada população ou de determinado fenômeno." (VERGARA, 2014, p. 42). Sendo assim, vale dizer, uma vez que se descreveu, classificou, alocou e verificou a aplicabilidade dos diversos gastos executados pela empresa em estudo, efetuou-se a análise do ponto de equilíbrio e alavancagem desta.

Conforme os procedimentos técnicos esta pesquisa classifica-se como estudo de caso, já que a proposta foi de se fazer uma análise de dados em uma única empresa. Diante disto optou-se por qualificar a presente pesquisa no método citado, pois segundo Gil (2010, p. 37) o estudo de caso "consiste no estudo profundo e exaustivo de um ou poucos objetos, de maneira que permita seu amplo e detalhado conhecimento".

A empresa objeto do estudo é pertencente ao ramo das telecomunicações e atua basicamente na cidade de Júlio de Castilhos – RS. Os serviços relacionados a telecomunicações ou comunicação e multimídia comercializados são divididos em planos, dispostos conforme a característica do cliente (público, residencial ou empresarial) e do serviço oferecido, particularidade esta que considera velocidade de conexão em Megabits (Mbps) por segundo ou do tipo de tecnologia vinculada, que pode ser *wireless*, tecnologia de rádios micro-ondas para transmissão de dados ou fibra ótica, a qual permite uma maior largura de banda e um menor tempo de resposta, se comparada à conexão *wireless*. Também é disponibilizado para comercialização o serviço de transporte de imagens para monitoramento de câmeras de segurança e a conexão Protocolo de Internet (IP).

Foram necessárias a utilização das técnicas de pesquisa documental, observação e entrevista semiestruturada. Segundo Severino (2008, p. 122) na técnica de pesquisa documental "tem-se como fonte documentos no sentido amplo, ou seja, não só de documentos impressos, mas, sobretudo de outros tipos de documentos, tais como jornais, gravações e documentos legais". Por meio de notas fiscais de compras e de serviços, contratos e relatórios foi possível obter dados e informações precisas e idôneas, coletando os valores dos gastos efetuados no período de outubro de 2015 a setembro de 2016, base do estudo.

Já a observação é definida por Cervo et al. (2007, p. 31) como "aplicar atentamente os sentidos físicos a um objeto para dele obter um conhecimento claro e preciso. [...] Sem a observação, o estudo da realidade e de suas leis seria reduzido à simples conjectura e adivinhação". Na observação foi possível verificar a rotina e os processos da empresa para uma melhor identificação dos gastos, sua classificação e cálculos.

Uma entrevista semiestruturada foi realizada com o gestor da empresa, segundo Marconi e Lakatos (2011, p. 281) "é quando o entrevistador tem liberdade para desenvolver cada situação em qualquer direção que considere adequada. É uma forma de poder explorar mais amplamente a questão".

Para a realização dos cálculos foi utilizado o software Excel, além das fórmulas já definidas no referencial teórico.

### **4 RESULTADOS E DISCUSSÕES**

Este tópico comtempla os resultados e discussões dispostos nas seguintes subseções: gastos na prestação de serviços relacionados a telecomunicações; ponto de equilíbrio; DRE pelo custeio variável; grau de alavancagem; utilização do grau de alavancagem e o ponto de equilíbrio no planejamento e tomada de decisões.

# 4.1 GASTOS NA PRESTAÇÃO DE SERVIÇOS RELACIONADOS A TELECOMUNICAÇÕES.

Os gastos evidenciados nas tabelas 1, 2 e 3 foram determinados mediante análise documental e considerando critérios ratificados pelo método de custeio direto ou variável.

No caso dos serviços relacionados a telecomunicações, com o aumento do número de clientes ou *upgrade* (aumento) do plano contratado, as despesas fixas não variam proporcionalmente ao processo produtivo, uma vez que não estão diretamente relacionadas a eles, os custos fixos também não variam, pois são associados à composição estrutural da empresa. Os custos variáveis são àqueles relacionados à mão de obra relativa aos colaboradores do setor técnico e de engenharia.

| <b>CUSTOS VARIÁVEIS</b>    | Total do período |
|----------------------------|------------------|
| <b>SALÁRIO OPERACIONAL</b> | R\$ 72.616,33    |
| <b>FGTS</b>                | R\$ 6.343,93     |
| <b>INSS</b>                | R\$ 10.083,21    |
| 13°TERCEIRO                | R\$4.689,11      |
| <b>FÉRIAS</b>              | R\$ 3.368,03     |
| GRATIFICAÇÃO               | R\$ 6.350,00     |
| <b>HORAS EXTRAS</b>        | R\$ 2.005,36     |
| <b>TOTAL</b>               | R\$ 105.455,97   |

Tabela 1 - Custos variáveis diretos

Fonte: elaborado pelos autores

A Tabela 1 denota que a mão de obra direta variável ocasionou um gasto anual (out/2015 a set/2016) de R\$ 105.455,97, destes R\$ 72.616,33 especificamente com a remuneração dos colaboradores do setor operacional, os demais encargos trabalhistas referentes ao período corresponderam respectivamente a R\$ 6.343,93 de Fundo de Garantia por Tempo de Serviço (FGTS), R\$ 10.083,21 com Instituto Nacional do Seguro Social (INSS) contribuição referente à Previdência Social, R\$ 4.689,11 correspondente ao 13º salário, R\$ 3.368,03 a férias, R\$ 6.350,00 e R\$ 2.005,36 com gratificação e horas extras.

Tabela 2 - Custos fixos indiretos

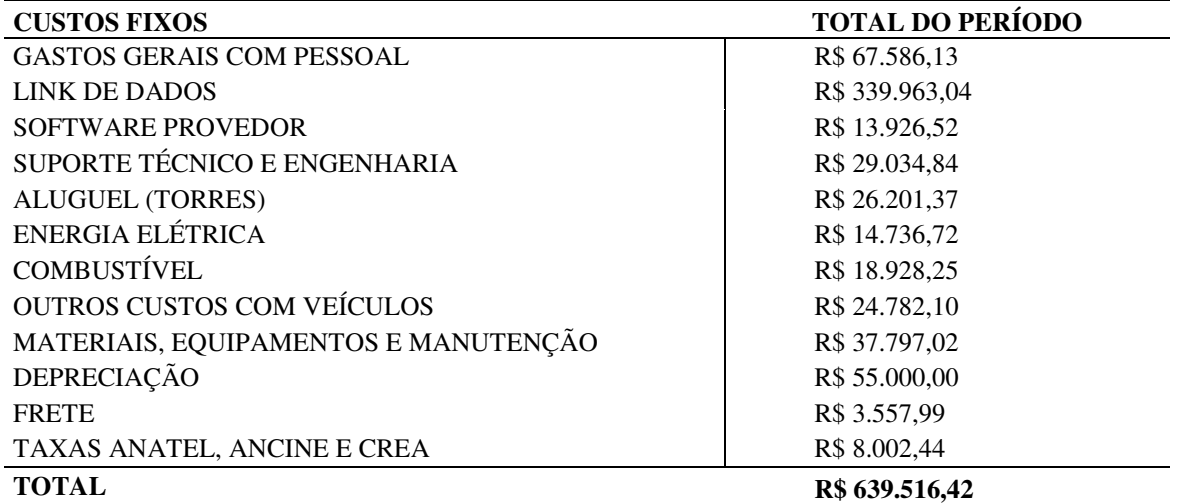

Fonte: Elaborado pelos autores

A Tabela 2 especifica os custos fixos, que são os que estão relacionados com os serviços prestados pela empresa, entretanto não variam, ou tem pouca variação diante da alteração do número de clientes ou planos de acesso, sendo que o primeiro deles refere-se a gastos fixos com pessoal (uniformes, alimentação, treinamentos, etc.) e valor do pró-labore do sócio que gerencia o setor operacional no valor de R\$ 67.586,13, seguido pelo link de dados que é um custo que se refere à banda de internet e corresponde à quantia de R\$ 339.963,04, valor de maior custo da empresa no período especificado.

Também constam na Tabela 2 os custos de R\$ 13.926,52 com o software provedor, que é o sistema integrado de gestão utilizado pela empresa, R\$ 29.034,84 com serviços externos de empresas especializadas em suporte técnico e engenharia, R\$ 26.201,37 em aluguéis de terrenos onde estão localizadas as torres que possibilitam a infraestrutura da rede lógica de telecomunicações, R\$ 14.736,72 com energia elétrica, R\$ 18.928,25 com combustível, R\$ 24.782,10 com manutenção e conservação de veículos, R\$ 37.797,02 com materiais, equipamentos e manutenção da estrutura interna, R\$ 55.000,00 com a depreciação do patrimônio e dos investimentos da organização, R\$ 3.557,99 com fretes em geral. E, por fim, R\$ 8.002,44 com taxas obrigatórias das reguladoras do setor de telecomunicações, entre elas, a Agência Nacional de Telecomunicações (ANATEL), Agência Nacional do Cinema (ANCINE) e o Conselho Regional de Engenharia e Agronomia (CREA).

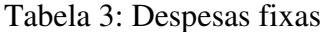

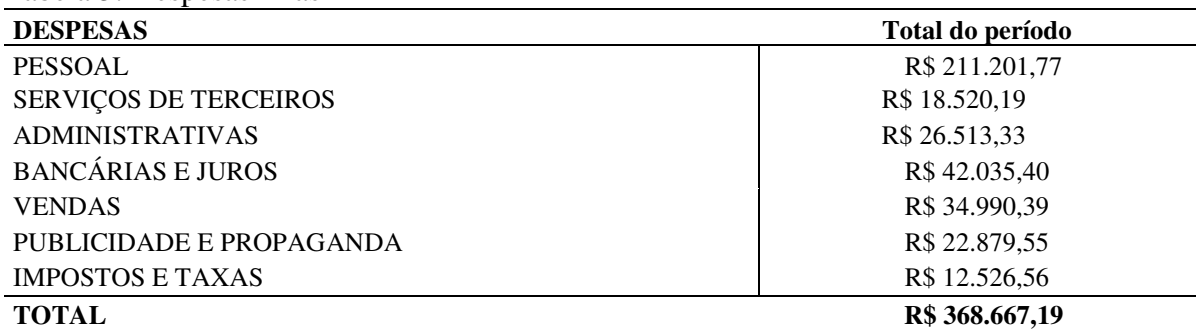

Fonte: Elaborado pelos autores

A Tabela 3 traz as despesas da empresa durante o período analisado, em que se têm despesas com pessoal correspondendo a um valor de R\$ 211.201,77, nelas estão inclusos os salários e encargos do setor administrativo e o pró-labore do sócio administrador, despesas com

serviços de terceiros (contábil, jurídico, etc.) a uma quantia de R\$ 18.520,19, administrativas (aluguel, condomínio, telefone, etc.) de R\$ 26.513,33, bancárias e juros representam R\$ 42.035,40, além de despesas fixas com vendas, publicidade e propaganda e impostos e taxas que contemplam valores respectivamente de R\$ 34.990,39, R\$ 22.879,55 e R\$ 12.526,56.

## 4.2 PONTO DE EQUILÍBRIO

Após a apuração dos gastos da empresa e sua respectiva classificação em custos e despesas procedeu-se o cálculo do ponto de equilíbrio. Para o cálculo foram investigados todos os custos fixos e variáveis e as despesas do período (out/2015 – set/2016), posteriormente foi auferida a média mensal desses gastos.

O custo variável unitário foi obtido a partir do valor total da mão de obra variável direta (Tabela 1) de R\$ 105.455,97 dividido por doze, chegando ao valor de R\$ 8.788,00 médio mensal. A partir desta informação buscou-se a melhor forma de atribuir esse valor para cada serviço prestado, visualizou-se como base o número de clientes, 1.909, número este que representa o total de clientes ativos no período. Com isso conseguiu-se definir o valor da mão de obra direta variável unitária, no valor de R\$ 4,60, valor utilizado para o cálculo dos três tipos de ponto de equilíbrio.

A seguir multiplicou-se o valor da mão de obra variável por cliente, citada no parágrafo anterior pelo número correspondente de clientes de cada serviço, obtendo-se assim, a medida da mão de obra direta variável por serviço ou plano de acesso.

Os custos variáveis unitários foram convertidos em um índice percentual proporcional correspondente a cada plano, ou seja, o respectivo índice indica o quanto de mão de obra está alocado em cada serviço ou plano de acesso, este foi utilizado posteriormente como base de rateio dos custos indiretos, os serviços.

| <b>SERVIÇOS</b>         | N <sup>o</sup> de clientes | CVu(R\$)     | Percentual $(\% )$ |
|-------------------------|----------------------------|--------------|--------------------|
| Convênio Condomínio     | 23                         | R\$ 105,88   | 1,20               |
| PU <sub>6M</sub>        | 3                          | R\$ 13,81    | 0,16               |
| $PF - 3M$               | 38                         | R\$174,93    | 2,00               |
| $PF - 1M$               | 1342                       | R\$ 6.177,83 | 70,30              |
| Wireless 10MB           | 5                          | R\$ 23,02    | 0,26               |
| <b>IP FIXO</b>          | 6                          | R\$ 27,62    | 0,31               |
| Fibra 10M - Residencial | 2                          | R\$ 9,21     | 0,10               |
| Fibra 5M - Empresarial  | 4                          | R\$ 18,41    | 0,21               |
| $PF - 2M$               | 288                        | R\$ 1.325,80 | 15,09              |
| Convênio ACCIJUC        | 70                         | R\$ 322,24   | 3,67               |
| $PF - 5MB$              | 4                          | R\$ 18,41    | 0,21               |
| $PJ - 1MB$              | 32                         | R\$ 147,31   | 1,68               |
| Fibra 10M - Empresarial | 8                          | R\$ 36,83    | 0,42               |
| $PU - 2MB$              | 12                         | R\$ 55,24    | 0,63               |
| Fibra 10M - Público     | 2                          | R\$ 9,21     | 0,10               |
| $PJ - 3MB$              | 6                          | R\$ 27,62    | 0.31               |
| $PJ - 5MB$              | $\overline{c}$             | R\$ 9,21     | 0,10               |
| $PF - 4M$               | 3                          | R\$ 13,81    | 0,16               |
| Fibra 5M - Residencial  | 25                         | R\$ 115,09   | 1,31               |
| $PJ - 2MB$              | 34                         | R\$ 156,52   | 1,78               |
| <b>TOTAL</b>            | 1.909                      | R\$ 8.788,00 | 100%               |

Tabela 4: Custos variáveis unitários (CVu)

Fonte: Elaborado pelos autores.

Os custos fixos indiretos descritos na Tabela 2 são de R\$ 639.516,42 anuais, correspondendo a uma média mensal de R\$ 53.293,04, as despesas fixas anuais (Tabela 3) são de R\$ 368.667,19, portanto, R\$ 30.722,27 mensais, o valor de R\$ 84.015,31 foi atribuído aos serviços de acordo com o percentual de mão de obra direta calculado na Tabela 4 (base de

rateio), obtendo-se assim, os custos fixos (CF) e as despesas fixas (DF) por tipo de serviço prestado pela empresa.

| <b>SERVIÇOS</b>         | Base de rateio | CF e DF       |
|-------------------------|----------------|---------------|
| Convênio Condomínio     | 1,20           | R\$ 1.008,18  |
| PU 6M                   | 0,16           | R\$ 134,42    |
| $PF - 3M$               | 2,00           | R\$ 1.680,31  |
| $PF - 1M$               | 70,30          | R\$ 59.062,76 |
| Wireless 10MB           | 0,26           | R\$ 218,44    |
| <b>IP FIXO</b>          | 0,31           | R\$ 260,45    |
| Fibra 10M - Residencial | 0,10           | R\$ 84,02     |
| Fibra 5M - Empresarial  | 0,21           | R\$ 176,43    |
| $PF - 2M$               | 15,09          | R\$ 12.677,91 |
| Convênio ACCIJUC        | 3,67           | R\$ 3.083,36  |
| $PF - 5MB$              | 0,21           | R\$ 176,43    |
| $PI - 1MB$              | 1,68           | R\$ 1.411,46  |
| Fibra 10M - Empresarial | 0,42           | R\$ 352,86    |
| $PU - 2MB$              | 0,63           | R\$ 529,30    |
| Fibra 10M – Público     | 0,10           | R\$ 84,02     |
| $PJ - 3MB$              | 0,31           | R\$ 260,45    |
| $PJ - 5MB$              | 0,10           | R\$ 84,02     |
| $PF - 4M$               | 0,16           | R\$ 134,42    |
| Fibra 5M – Residencial  | 1,31           | R\$ 1.100,60  |
| $PJ - 2MB$              | 1,78           | R\$ 1.495,47  |
| <b>TOTAL</b>            | $100\%$        | R\$ 84.015,31 |

Tabela 5: Custos e despesas fixas de cada serviço

Fonte: Elaborado pelos autores

Conhecidos os custos e despesas fixas de cada serviço, utilizaram-se as fórmulas descritas no referencial teórico para o cálculo do ponto de equilíbrio contábil (PEC), portanto foi dividido o valor de custos e despesas fixas (Tabela 5) de cada serviço por sua margem de contribuição unitária (MCu). No caso específico do estudo a MCu corresponde ao preço de venda de cada serviço menos o valor da mão de obra direta variável unitária de R\$ 4,60 e o imposto (Simples Nacional), taxa 10.58% mensal sobre o faturamento conforme tabela do Simples na qual a empresa está enquadrada.

Para definir o ponto de equilíbrio financeiro (PEF) diminuíram-se dos custos e despesas fixas as despesas não desembolsáveis (DND), que nesse caso é a depreciação de R\$ 55.000,00 e acrescentou-se o valor das amortizações de empréstimos e financiamentos bancários do período que chegam à quantia total de R\$ 69.571,72. Com isso se chegou a um valor total de R\$ 1.022.755,33, após essa operação foi encontrado o valor de R\$ 85.229,61 de média mensal que foi a base para as apurações dos respectivos custos e despesas fixas, que foram atribuídos aos serviços da mesma forma que os CF e DF utilizados para o cálculo do PEC, posteriormente foram divididos pela MCu, obtendo-se assim o PEF por serviço.

Já para o cálculo do ponto de equilíbrio econômico (PEE) acrescentou-se aos custos e despesas fixas o percentual de lucro sugerido hipoteticamente de 20%, o que resultou no montante de R\$ 1.209.820,33 obtendo-se um valor de R\$ 100.818,36 de média para o cálculo do ponto de equilíbrio econômico, com esses dados pode-se chegar aos valores de custos e despesas fixas mais o lucro mínimo de cada plano (Tabela 6).

| <b>SERVIÇOS</b>         | <b>MC</b>  | CF + DF -DND+Amort. (PEF) | <b>CF+ DF +Lucro Mínimo PEE</b> |
|-------------------------|------------|---------------------------|---------------------------------|
| Convênio Condomínio     | R\$ 54,00  | R\$ 1.022,76              | R\$ 1.209,82                    |
| PU <sub>6M</sub>        | R\$ 839,00 | R\$ 136,37                | R\$ 161,31                      |
| $PF - 3M$               | R\$ 116,00 | R\$ 1.704,59              | R\$ 2.016,37                    |
| $PF - 1M$               | R\$ 62,00  | R\$ 59.916,42             | R\$ 70.875,31                   |
| Wireless 10MB           | R\$407,00  | R\$ 221,60                | R\$ 262,13                      |
| <b>IP FIXO</b>          | R\$4,00    | R\$ 264,21                | R\$ 312,54                      |
| Fibra 10M - Residencial | R\$ 156,00 | R\$ 85,23                 | R\$ 100,82                      |
| Fibra 5M - Empresarial  | R\$ 121,00 | R\$ 178,98                | R\$ 211,72                      |
| $PF - 2M$               | R\$ 94,00  | R\$ 12.861,15             | R\$ 15.213,49                   |
| Convênio ACCIJUC        | R\$ 54,00  | R\$ 3.127,93              | R\$ 3.700,03                    |
| $PF - 5MB$              | R\$ 156,00 | R\$ 178,98                | R\$ 211,72                      |
| $PJ - 1MB$              | R\$ 62,00  | R\$ 1.431,86              | R\$ 1.693,75                    |
| Fibra 10M - Empresarial | R\$ 156,00 | R\$ 357,96                | R\$423,44                       |
| $PU - 2MB$              | R\$405,00  | R\$ 536,95                | R\$ 635,16                      |
| Fibra 10M – Público     | R\$ 248,00 | R\$ 85,23                 | R\$ 100,82                      |
| $PI - 3MB$              | R\$ 98,00  | R\$ 264,21                | R\$ 312,54                      |
| $PI - 5MB$              | R\$ 219,00 | R\$ 85,23                 | R\$ 100,82                      |
| $PF - 4M$               | R\$ 129,00 | R\$ 136,37                | R\$ 161,31                      |
| Fibra 5M – Residencial  | R\$ 121,00 | R\$ 1.116,51              | R\$ 1.320,72                    |
| $PJ - 2MB$              | R\$ 94,00  | R\$ 1.517,09              | R\$ 1.794,57                    |

Tabela 6: Custos e despesas fixos para cálculo do PEF e PEE

Fonte: Elaborado pelos autores

A Tabela 7 expõe os pontos de equilíbrio (contábil, financeiro e econômico) da empresa pesquisada, além do preço de venda de cada serviço com sua respectiva margem de contribuição.

Tabela 7: Pontos de equilíbrio

| <b>SERVIÇOS</b>         | Preço de venda | MC         | <b>PEC</b>       | <b>PEF</b>     | <b>PEE</b>                  |
|-------------------------|----------------|------------|------------------|----------------|-----------------------------|
| Convênio Condomínio     | R\$ 65,00      | R\$ 54,00  | 19               | 19             | 23                          |
| PU <sub>6M</sub>        | R\$ 942,95     | R\$ 839,00 | $\Omega$         | $\Omega$       | $\Omega$                    |
| $PF - 3M$               | R\$ 134,90     | R\$ 116,00 | 14               | 15             | 17                          |
| $PF - 1M$               | R\$ 75,00      | R\$ 62,00  | 946              | 959            | 1135                        |
| Wireless 10MB           | R\$460,00      | R\$407,00  | $\Omega$         | 1              |                             |
| <b>IP FIXO</b>          | R\$ 9,00       | R\$ 4,00   | 61               | 62             | 73                          |
| Fibra 10M - Residencial | R\$ 179,90     | R\$ 156,00 | 1                | 1              | 1                           |
| Fibra 5M - Empresarial  | R\$ 139,90     | R\$ 121,00 | 1                | 1              | $\mathcal{D}_{\mathcal{L}}$ |
| $PF - 2M$               | R\$ 109,90     | R\$ 94,00  | 135              | 137            | 162                         |
| Convênio ACCIJUC        | R\$ 66,00      | R\$ 54,00  | 57               | 57             | 68                          |
| $PF - 5MB$              | R\$ 179,90     | R\$ 156,00 | 1                | 1              | 1                           |
| $PJ - 1MB$              | R\$ 75,00      | R\$ 62,00  | 23               | 23             | 27                          |
| Fibra 10M - Empresarial | R\$ 179,90     | R\$ 156,00 | $\mathfrak{2}$   | $\overline{2}$ | 3                           |
| $PU - 2MB$              | R\$458,00      | R\$405,00  | 1                | 1              | $\overline{2}$              |
| Fibra 10M – Público     | R\$ 282,45     | R\$ 248,00 | $\Omega$         | $\Omega$       | $\Omega$                    |
| $PJ - 3MB$              | R\$ 129,90     | R\$ 98,00  | 3                | 3              | 3                           |
| $PI - 5MB$              | R\$ 250,00     | R\$ 219,00 | $\boldsymbol{0}$ | $\mathbf{0}$   | $\theta$                    |

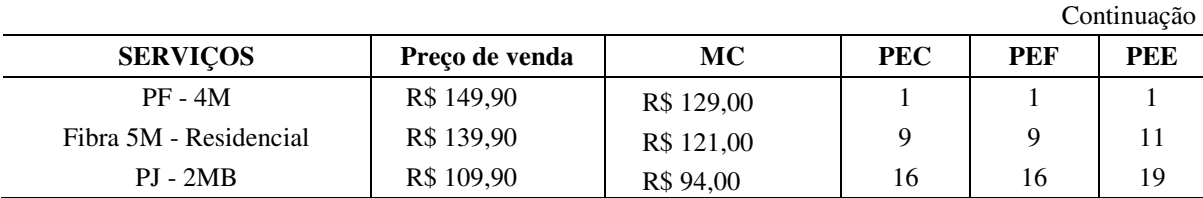

Fonte: Elaborado pelos autores

 $\acute{E}$  pertinente observar e traçar um comparativo entre os planos PF – 1M (1.342 clientes) e PF - 2M (288 clientes), já que ambos são os principais geradores de receita para a empresa, pois apresentam um valor percebido com uma demanda aceitável no mercado de telecomunicações, embora sejam planos com a maior carga de custos e despesas, ainda são viáveis para a empresa, situação essa que se pode constatar por meio da análise de seus pontos de equilíbrio. O plano PF - 1M apresenta pontos de equilíbrio contábil, financeiro e econômico respectivamente de 946, 959 e 1.135 clientes, em contrapartida o plano PF - 2M aponta pontos de equilíbrio contábil, financeiro e econômico de 135, 137 e 162 clientes.

O plano de PF - 1M apresenta uma margem de contribuição de R\$ 62,00 e o plano de PF - 2M uma de R\$ 94,00, analisando o ponto de equilíbrio contábil do plano de PF - 1M e diante da diferença entre o número de clientes ativos deste plano (1.342) e seu ponto de equilíbrio (946) apura-se uma quantia de 396 clientes o que gera um lucro absoluto de no mês de R\$ 24.552,00, visto que, toda a receita descontados os custos e despesas variáveis a partir do ponto de equilíbrio contábil é lucro. No plano PF - 2M calculando a diferença entre o número de clientes (288) e seu respectivo ponto de equilíbrio contábil (135) se obtém um número de 153 clientes, portanto um lucro absoluto de R\$ 14.382,00.

Efetuando uma comparação entre os dois planos de maior destaque, PF – 1M e PF - 2M, percebe-se que o plano PF – 2M possui 78,53% menos de clientes, mesmo assim, atingiu um lucro significativo, apenas 41,42% menor. É importante salientar que a proporção de custos fixos e variáveis para este plano é menor do que a do plano de PF - 1M, visto que, possui um número menor de clientes ativos. Entretanto, também cabe destacar que o plano de PF - 1M gera uma receita mensal de R\$ 100.650,00 e uma lucratividade de 24,39%, já o plano PF - 2M proporciona uma receita mensal de R\$ 31.651,20 que representa menos da metade da receita do plano PF – 1M, no entanto apresenta uma lucratividade de 45,43%, isto é, quase o dobro da lucratividade do outro plano.

Portanto, diante dessas informações fica claro que o plano PF - 2M é bem mais lucrativo que o plano PF - 1M, pelo fato de possuir um preço de venda maior e como consequência uma maior margem de contribuição.

Todos os planos e serviços oferecidos pela empresa garantem sua viabilidade, exceto o plano IP FIXO, o qual possui um ponto de equilíbrio (PEC = 62), (PEF = 63) E (PEE = 73) abaixo do número de clientes ativos (9 clientes), portanto a empresa precisaria de no mínimo 53 clientes a mais para pagar os custos e despesas fixas deste serviço, 54 clientes para quitar seus desembolsos financeiros e 64 novos clientes do plano IP FIXO para que a empresa pudesse atingir a lucratividade mínima almejada de 20%.

### 4.3 DRE PELO CUSTEIO VARIÁVEL

O modelo de Demonstrativo do Resultado do Exercício (DRE) do período analisado foi fundamentado no modelo de custeio variável, a partir dos dados coletados foi elaborada a DRE de outubro de 2015 até setembro de 2016, dados necessários para o cálculo do grau de alavancagem da empresa.

| DEMONSTRATIVO DO RESULTADO DO EXERCÍCIO |                          |     |                  |
|-----------------------------------------|--------------------------|-----|------------------|
|                                         | Faturamento anual        |     | R\$ 1.695.414,94 |
| $\left( -\right)$                       | <b>SIMPLES</b>           | R\$ | 144.683,96       |
| $(=)$                                   | Receita líquida          | R\$ | 1.550.730,98     |
| $\left( -\right)$                       | Custos variáveis         | R\$ | 105.455,97       |
| $(=)$                                   | Margem de contribuição   | R\$ | 1.445.275,01     |
| $\left( -\right)$                       | Custos fixos             | R\$ | 639.516,42       |
| $\left( -\right)$                       | Despesas fixas           | R\$ | 331.552,94       |
| $\left( -\right)$                       | Pessoal                  | R\$ | 211.201,77       |
| $\left( -\right)$                       | Serviços de terceiros    | R\$ | 18.520,19        |
| $\left( -\right)$                       | Administrativas          | R\$ | 26.513,33        |
| $(-)$                                   | <b>Bancárias</b>         | R\$ | 4.921,15         |
| $\left( -\right)$                       | Vendas                   | R\$ | 34.990,39        |
| $\left( -\right)$                       | Publicidade e propaganda | R\$ | 22.879,55        |
| $\left( -\right)$                       | Impostos e taxas         | R\$ | 12.526,56        |
| $(=)$                                   | <b>LAJIR</b>             | R\$ | 474.205,65       |
| $\left( -\right)$                       | Despesas financeiras     | R\$ | 37.114,25        |
| $(=)$                                   | <b>LAIR</b>              | R\$ | 437.091,40       |

Tabela 8: Demonstrativo do resultado do exercício

Fonte: Elaborado pelos autores

O DRE é obrigatório para que se consiga obter o grau de alavancagem, pois é por meio de dados contidos nesse demonstrativo como o faturamento, a margem de contribuição, o lucro antes dos juros e do imposto de renda (LAJIR), o lucro antes do imposto de renda (LAIR) e o lucro líquido que se consegue calcular e, posteriormente, fazer a análise dos impactos financeiros na organização gerados pela alavancagem.

Diante do exposto pode-se confirmar que o método de custeio direto ou variável é o que mais se adapta a empresa em estudo, pois se conseguiu alocar os custos e despesas corretamente e de forma clara por meio das especificações propostas no modelo de custeio, o que proporcionou se chegar a um DRE otimizado que arremete a realidade econômica da organização.

### 4.4 GRAU DE ALAVANCAGEM

Para se chegar aos índices de grau de alavancagem operacional, financeira e total, a exemplo do que foi feito no cálculo dos pontos de equilíbrio, foram utilizadas fórmulas explicitadas no referencial teórico deste trabalho. Diante disso, no grau de alavancagem operacional foi dividida a margem de contribuição total do período que é de R\$ 1.445.275,01 pelo LAJIR de R\$ 474.205,65, logrando um índice de 3,05, para se conseguir auferir o grau de alavancagem financeira dividiu-se o LAJIR citado anteriormente pelo LAIR na soma de R\$ 437.091,40, observando-se um índice de 1,08.

No grau de alavancagem total foi feita a divisão entre a margem de contribuição e o LAIR, cálculo este que teve como resultado o índice de 3,31.

Ao analisar-se o grau de alavancagem operacional (GAO = 3,05) da empresa em estudo depara-se com uma organização com os custos e despesas fixas elevado R\$ 971.069,36 se comparado aos custos e despesas totais que são de R\$ 1.258,323, 54, o que explica o grau de alavancagem operacional relativamente alto para uma empresa de pequeno porte. Esse elevado grau de alavancagem operacional proporciona a empresa uma maior capacidade de alavancar os lucros em contrapartida apresenta maiores riscos, já que de acordo com Assaf Neto e Lima (2014, p. 130) "empresas com estrutura mais elevada de custos e despesas fixas assumem também maiores riscos em razão da maior variabilidade de seus resultados operacionais".

Mantendo constantes os custos e despesas fixas qualquer variação positiva ou negativa na receita de vendas provocaria um acréscimo ou decréscimo 3,05 vezes maior no LAJIR.

O grau de alavancagem financeira da empresa estudada remete a um quadro de incertezas, se sabe que ao longo do período estudado foram feitos investimentos no valor de R\$ 548.073,14 e foram captados recursos de terceiros (empréstimos e financiamentos) que representam 36,96% do ativo para investimentos no valor de R\$ 202.577,17, que tendo em vista o prisma do grau de alavancagem financeira é um fator positivo, pois segundo Assaf Neto e Lima (2014, p. 141) "quanto maior é o endividamento, mais elevado é o efeito da alavancagem financeira".

Este capital de terceiros gerou despesas financeiras de R\$ 37.114,25, isto é, a taxa de captação do montante desses recursos é de 18,32%. Entretanto, não se tem informações precisas do planejamento de quanto seriam os retornos dos investimentos se tivessem sido feitos apenas com capital próprio, nem a taxa de retorno dos investimentos do modo como foram feitos (uma parte capital próprio e a outra capital de terceiros).

Diante disto, não se pode afirmar que o grau de alavancagem financeira da empresa que é de GAF = 1,08 e seus efeitos são positivos ou negativos, porque podem se apresentar duas situações, a primeira em que a empresa consiga converter esse endividamento em retorno maior do que os juros pagos por esse capital, mantendo constantes as despesas financeiras, qualquer variação positiva no resultado operacional provocaria um acréscimo 1,08 vezes maior no lucro líquido e um melhor retorno desses investimentos, já que com a utilização de menos recursos próprios o lucro gerado, embora menor pelo fato do pagamento das despesas financeiras do capital de terceiro, traria proporcionalmente um retorno maior do capital próprio investido, mas em contra partida, no caso da empresa ter os juros pagos pelo capital de terceiro maior do que o retorno dos investimentos, um decréscimo nas vendas acarretaria uma diminuição do retorno desse capital no lucro líquido.

O grau de alavancagem total é a relação entre o GAO = 3,05 e o GAF = 1,08, isto é a combinação destes dois índices, que na organização em questão é de GAT = 3,31, isto significa que se mantendo os custos fixos operacionais e financeiros constantes qualquer variabilidade positiva ou negativa na receita de vendas, provocaria um aumento ou diminuição no lucro líquido de 3,31 vezes.

# 4.5 UTILIZAÇÃO DO GRAU DE ALAVANCAGEM E O PONTO DE EQUILÍBRIO NO PLANEJAMENTO E TOMADA DE DECISÕES

A análise de custos e indicadores não é a base da gestão da empresa, pois o que mais se considera no processo de tomada de decisão para que sejam feitos novos investimentos é a cultura organizacional da instituição, a qual tem em sua essência o apreço pela tecnologia e também a intenção de que a cidade onde está localizada se desenvolva.

Ainda que não se utilize os indicadores de ponto de equilíbrio e grau de alavancagem na gestão da empresa, é notório que a utilização destes como parâmetros para a tomada de decisão é válido, visto que, esses índices indicam como anda o cenário econômico da organização, isto é, quais produtos e serviços devem-se manter no mix da empresa e quais devem ser descartados ou otimizados a sua produção.

Analisando os pontos de equilíbrio encontrados detectou-se que todos os planos aplicados pela empresa são viáveis de se comercializar, exceto o plano IP FIXO, o que pode ser confirmando no DRE do período em estudo. A maioria deles possuem clientes suficientes que geram uma receita compatível para que se paguem todos os custos e despesas fixas e variáveis, inclusive com certa margem de lucro, visto que o número de clientes ativos é maior que o número de clientes indicado pelos pontos de equilíbrio contábil, econômico e financeiro.

## **CONSIDERAÇÕES FINAIS**

Este trabalho apresentou a mensuração dos gastos, sua classificação em custos e despesas, a apuração do ponto de equilíbrio e grau de alavancagem de uma empresa prestadora de serviços relacionados a telecomunicações, localizada na cidade de Júlio de Castilhos – RS, além disso, a utilização desses como ferramentas no processo de gestão.

Todos os objetivos específicos propostos foram atingidos, já que se pode mensurar e classificar todos os custos e despesas da empresa, apesar da dificuldade em fazê-los, visto que, muitos deles estavam alocados e discriminados de maneira incorreta, e sem parâmetro de um método de custeio eficaz. Depois disso, foi possível contemplar e verificar os pontos de equilíbrio contábil, financeiro e econômico, assim como, os graus de alavancagem operacional, financeira e total da organização. Posteriormente fez-se a sugestão da utilização desses indicadores na tomada de decisão, para assim, ampliar os resultados de modo satisfatório otimizando e potencializando os serviços, também foram feitas considerações pontuais de falhas que ocorrem pelo fato da empresa não utilizar este índices.

Os dados auferidos que merecem destaque são os pontos de equilíbrio dos serviços que proporcionam maiores receitas e viabilidade da empresa, que são o do serviço PF – 1MB com 1.342 clientes e PEO de 946 clientes e o plano PF – 2MB que agrupa 288 clientes e PEO de 135. Já quanto à alavancagem da organização obtiveram-se os índices de grau de alavancagem operacional de 3,05, financeira de 1,08 e total de 3,31.

Com os dados coletados a empresa tem condições de melhorar significativamente seu planejamento financeiro e comercial, pois terá informações relevantes e precisas para melhoria de determinados serviços, terá condições de fazer projeções de redução de custos e também de como estruturar seu capital para investimento.

# **REFERÊNCIAS**

ANDRADE, Maria Margarida de. **Introdução à metodologia do trabalho científico.** 10. ed. São Paulo: Atlas, 2010.

ASSAF NETO, Alexandre; LIMA, Fabiano Guasti. **Curso de administração financeira.** 3. ed. São Paulo: Atlas, 2014.

BÓRNIA, Antônio Cézar. **Análise gerencial de custos:** aplicação em empresas modernas. 3. ed. São Paulo: Atlas, 2010.

BRAGA, Roberto. **Fundamentos e técnicas de administração financeira.** 1. ed. 1988. São Paulo: Atlas, 2009.

BRUNI, Adriano Leal; FAMÁ, Rubens. **Gestão de custos e formação de preços.** 10. ed. São Paulo: Atlas, 2012.

CERVO, Amado Luiz. et al. **Metodologia científica.** 6. ed. São Paulo: Pearson, 2007.

CREPALDI, Silvio Aparecido. **Curso básico de contabilidade de custos.** 5. ed. São Paulo: Atlas, 2010.

DUTRA, René Gomes. **Custos:** uma abordagem prática. 7. ed. São Paulo: Atlas, 2010.

FONSECA, José Wladimir Freitas da. **Administração financeira e orçamentária.** Curitiba: IESDE Brasil S.A, 2009.

GIL, Antônio Carlos. **Como elaborar projetos de pesquisa.** 5. ed. São Paulo: Atlas, 2010.

GITMAN, Lawrence J. **Princípios de administração financeira.** Traduzido por Allan Vidigal Hastings, revisão técnica Jean Jacques Salim. 12. ed. São Paulo: Pearson Prentice

Hall, 2010. Tradução de: *Principles of managerial finance*.

HASAN, M. **Variable costing and its applications in manufacturing company**. International Journal of Information, Business and Management. V. 8, p. 145-157, 2016.

HOJI, Masakazu. **Administração financeira e orçamentária:** matemática financeira aplicada, estratégias financeiras, orçamento empresarial. São Paulo: Atlas, 2014.

IONESCU, I. **Considerations regarding the purpose of direct costing method in a company's management**. Romênea, Târgu Jiu: Constantin Brâncusi University, Economy Series, 2013.

JIAMBALVO, J. **Contabilidade Gerencial**. 3. ed. Rio de Janeiro: LTC, 2009.

MARCONI, Marina de Andrade; LAKATOS, Eva Maria. **Metodologia científica:** ciência e conhecimento científico, Métodos científicos, Teoria, hipóteses e variáveis, Metodologia jurídica. 6. ed. São Paulo: Atlas, 2011.

MARTINS, Eliseu. **Contabilidade de custos.** 10. ed. São Paulo: Atlas, 2010.

MEGLIORINI, Evandir. **Custos:** análise e gestão. 3. ed. São Paulo: Pearson, 2012.

PADOVEZE, Clóvis Luís, TAKAKURA JÚNIOR, Franco Kaolu. **Custo e preços de serviços:** logística, hospitais, transporte, hotelaria, mão de obra, serviços em geral. São Paulo: Atlas, 2013.

RIBEIRO, Osni Moura. **Contabilidade de custos.** São Paulo: Saraiva, 2009.

SCHIER, Carlos Ubiratan da Costa. **Gestão de custos.** 20. ed. Curitiba: IBPEX, 2006.

SEVERINO, Antônio Joaquim. **Metodologia do trabalho científico.** 23. ed. São Paulo: Cortez, 2008.

SOUZA, Acilon Batista de. **Curso de Administração financeira e orçamento:** Princípios e aplicações. São Paulo: Atlas, 2014.

VERGARA, Sylvia Constant. **Projetos e relatórios de pesquisa em administração,** 15. ed. São Paulo: Atlas, 2014.

VICECONTI, Paulo; NEVES, Silvério das. **Contabilidade de custos:** um enfoque direto e objetivo. 11. ed. São Paulo: Saraiva, 2013.